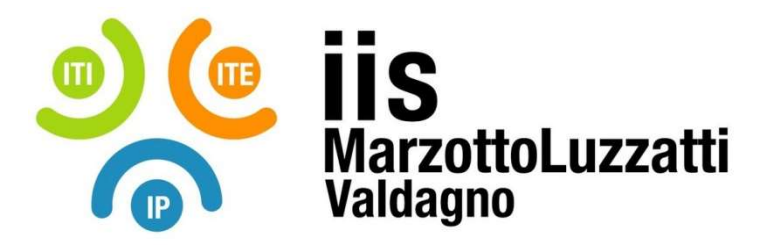

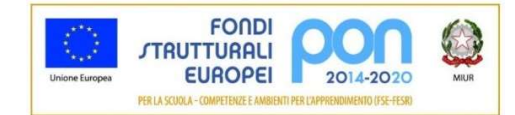

# PROGRAMMA EFFETTIVAMENTE SVOLTO

Anno Scolastico 2022/23

Classe/Sede: 3E2 / ITI

Docente: PEPE Giuseppe G. Codocente (ITP): PRETTO Claudio

#### Materia insegnata: Sistemi Automatici

Testi adottati: NUOVO CORSO DI SISTEMI AUTOMATICI - CERRI FABRIZIO, ORTOLANI GIULIANO, VENTURI EZIO - HOEPLI

## CONTENUTI DISCIPLINARI

## Algoritmi e linguaggio C

## 1. Algoritmo e diagrammi di flusso, strutture di controllo.

Esempi di diagrammi di flusso con sequenze, controllo, iterazione, vettori con Flowgorithm:

Somma e moltiplicazione tra due numeri, media tra due numeri, massimo tra tre numeri e caso in cui due o tre numeri siano uguali, massimo tra 4 numeri. Generazione numero casuale da 1 a n. StruƩure fondamentali diagrammi di flusso. Programmazione struƩurata. Somma e media di n numeri mediante iterazione con while e con for. Massimo tra n numeri. Pari e dispari. Media positivi e media negativi. Iterazioni: visualizzare i numeri da 1 a 10, da 1 a n. Diagramma di flusso algoritmo che calcola i numeri per cui è divisibile un numero dato in ingresso e calcolo della serie di fibonacci. Diagrammi di flusso per: la determinazione della successione di Fibonacci(n) con n qualsiasi; media di n numeri. Visualizzare ennesimo elemento del vettore, somma degli elementi di un vettore. Somma dei primi m elementi di un vettore di n elementi. Somma di tutti gli elementi di due vettore di dimensione assegnata in ingresso e somma in un terzo vettore degli elementi con lo stesso indice. Calcolo di somma e media degli elementi di un vettore. Calcolo della media dei voti con i vettori. Do-while. Visualizzare l'elemento di indice m del vettore di n elementi. Cenni alla rappresentazione dei numeri. Variabili a 1,2,4 byte, con e senza segno. Sined e unsigned Char, unsigned int, unsigned long int.

## 2. Linguaggio C:

Variabili e costanti. Concetto di tipo di dato. La definizione delle variabili nel linguaggio C. Operatori orientati al bit. L'istruzione di uscita: *printf*. Istruzione di assegnazione. Tipi di dati nel linguaggio C: int, char, float, double. Modificatori dei tipi di dati: unsigned, signed, short, long. Array . Visibilità locale e globale. L'istruzione di input : scanf. Gli operatori nel linguaggio C: aritmetici, relazionali, orientati ai bit, logici. L'istruzione di selezione: if-else, switch. I cicli. Iterazione precondizionale:while. Iterazione post condizionale: Do-while. Le funzioni: prototipo. La  $\parallel$ dichiarazione e la definizione di una funzione. Gli argomenti di una funzione.

## 3. Utilizzo dei software Codeblock ed applicazioni:

Primo programma in C. Calcolo area rettangolo e triangolo. Media tra due numeri e media tra n numeri. If e if annidati. Programma pari e dispari e massimo tra tre e quattro numeri contemplando il caso di numeri uguali. Somma e media tra n numeri con while e for in C. Media tra tre numeri usando l'operatore &. Programma che fa la somma degli elementi di un vettore. Somma di due vettori in un terzo vettore. Somma dei primi m elementi di un vettore di n elementi. Switch case. Pari e dispari. Visibilità globale e locale. Programma con i puntatori.

## Architettura e programmazione del microcontrollore Atmega48

#### 1. Programmare il microcontrollore Atmega48:

Blink su atmega48. Ingressi con il micro Atmega8. Lettura pulsanti e gestione uscite. Pull up pull down, accensione e spegnimento singoli led su micro. Settaggio su PORT dei bit a 1 e a 0. PORT&=~,PORT|=. Shift. Scrittura multipla in uscita. Pulsanti e accensione led. Funzione antirimbalzo. Antirimbalzo su più pulsanti. Codice bloccante vs interrupt. Timer0 su atmega48. Creazione routine interrupt di 1 ms. Lampeggio con tempi diversi mediante interrupt su timer0, settaggio registri timer0.

Valdagno, 29/05/2023

Firma degli studenti rappresentanti di classe entrano este este este este Firma dei Docenti

\_\_\_\_\_\_\_\_\_\_\_\_\_\_\_\_\_\_\_\_\_\_\_\_\_\_\_\_\_\_\_\_\_\_\_\_\_\_\_\_\_ \_\_\_\_\_\_\_\_\_\_\_\_\_\_\_\_\_\_\_\_\_\_\_